# **Інтернет-магазин**

### З чим його їдять? ☺

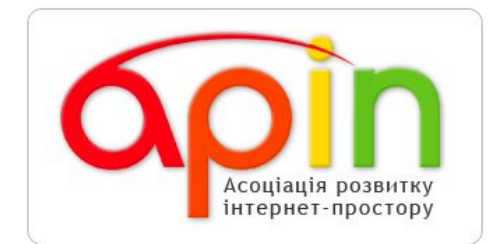

**Доповідач Карпук Олег**

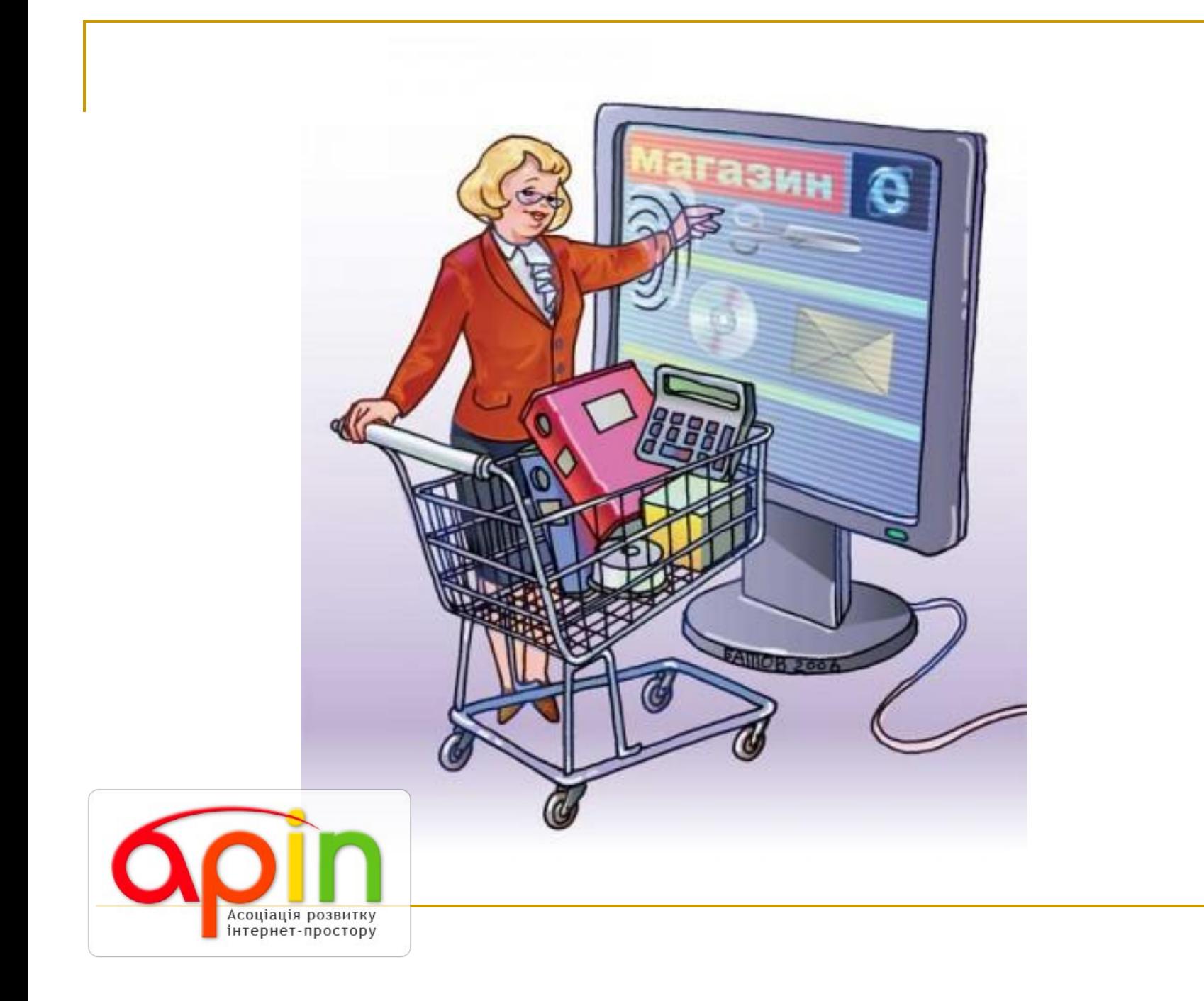

### **Графік популярності слів "магазин" і "купить" за даними Google Trends.**

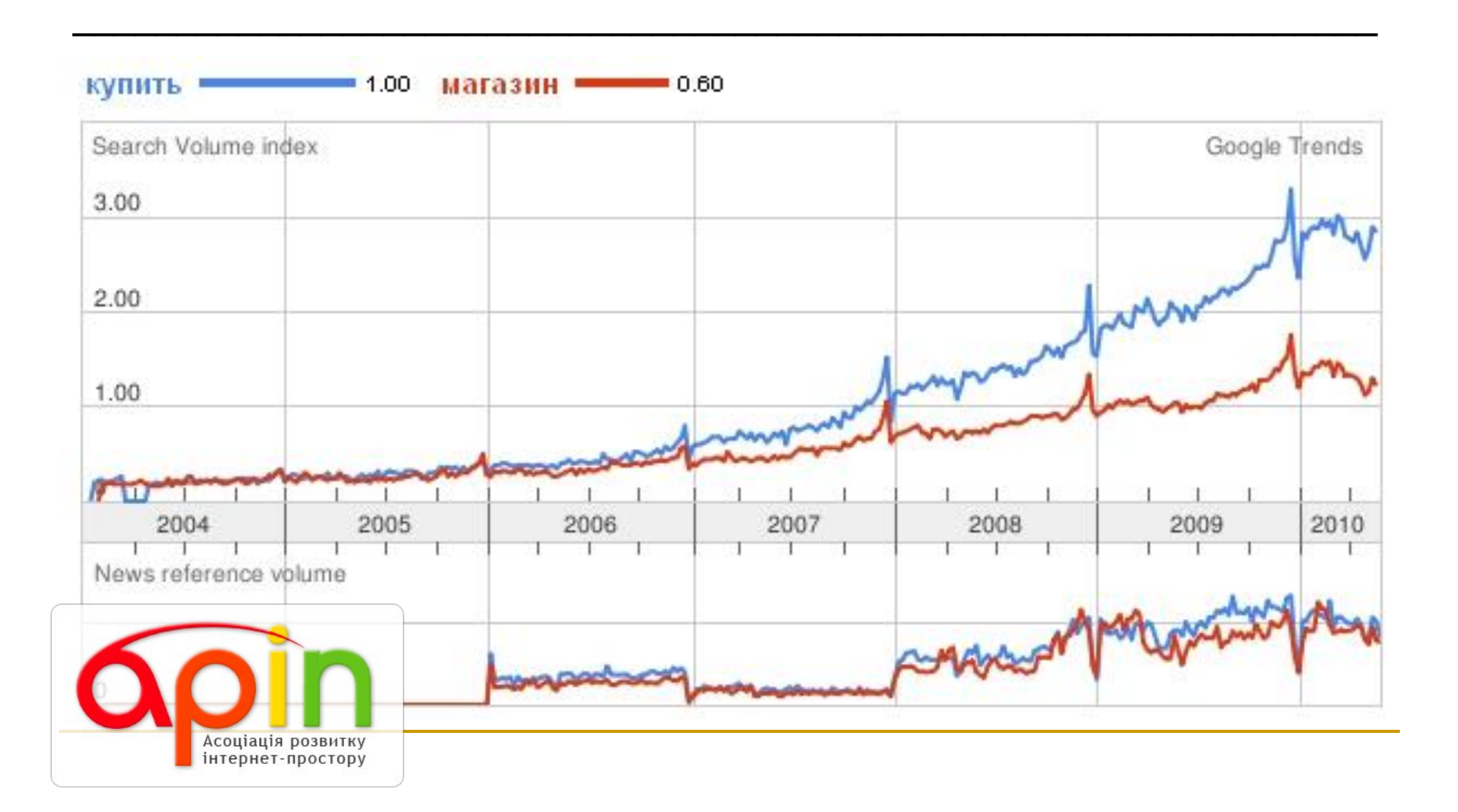

#### **Перші кроки при створенні інтернет-магазину**

- Створіть Бізнес-план, прорахуйте всі можливі ризики, прибутки і витрати, не витрачайте значну частину коштів на якийсь один етап створення магазину.
- Визначтеся з товаром, Проаналізуйте ринок, Перевірте (якщо є можливість приберіть) конкурентів… ☺
- Визначте мінімальну, максимальну і середню ціну на ваш товар, шукайте постачальника з ціною нижчою за мінімальну.

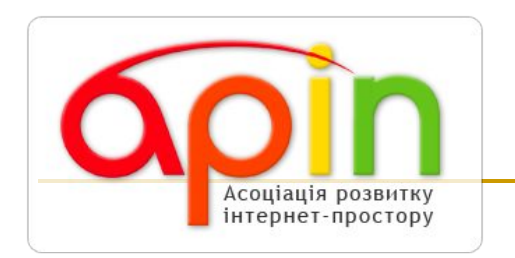

## **Розробка сайту під інтернет-магазин**

# **Організація роботи магазину**

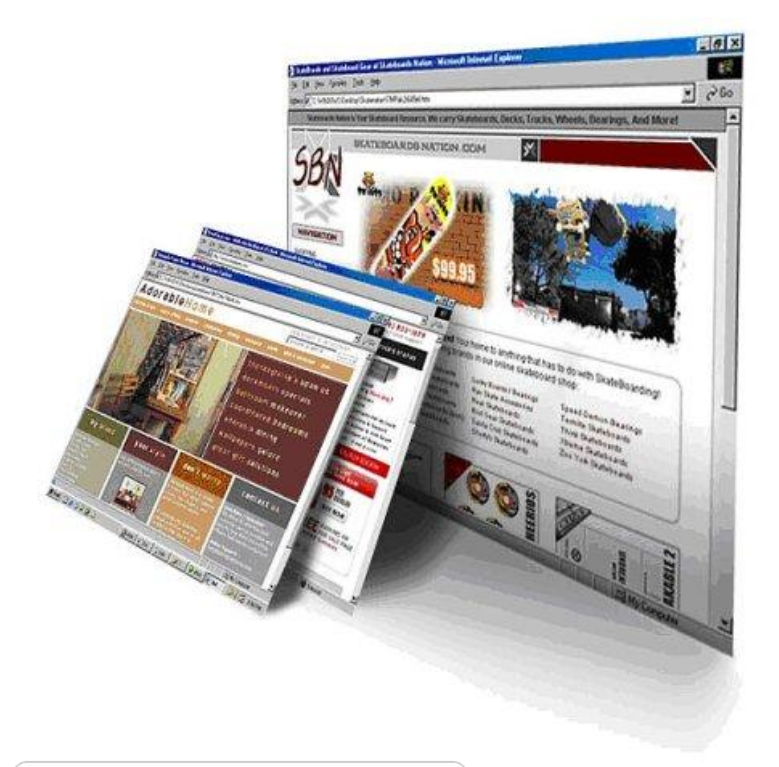

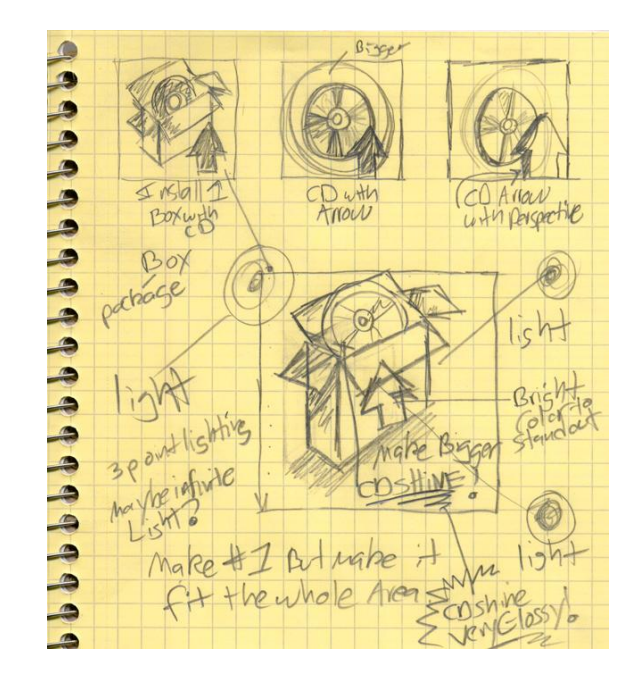

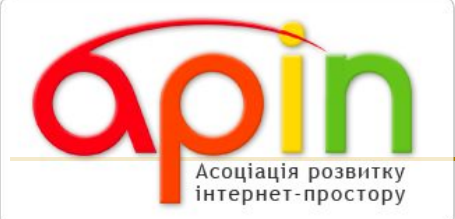

#### **Індивідуальний сайт, створений за вашим бажанням**

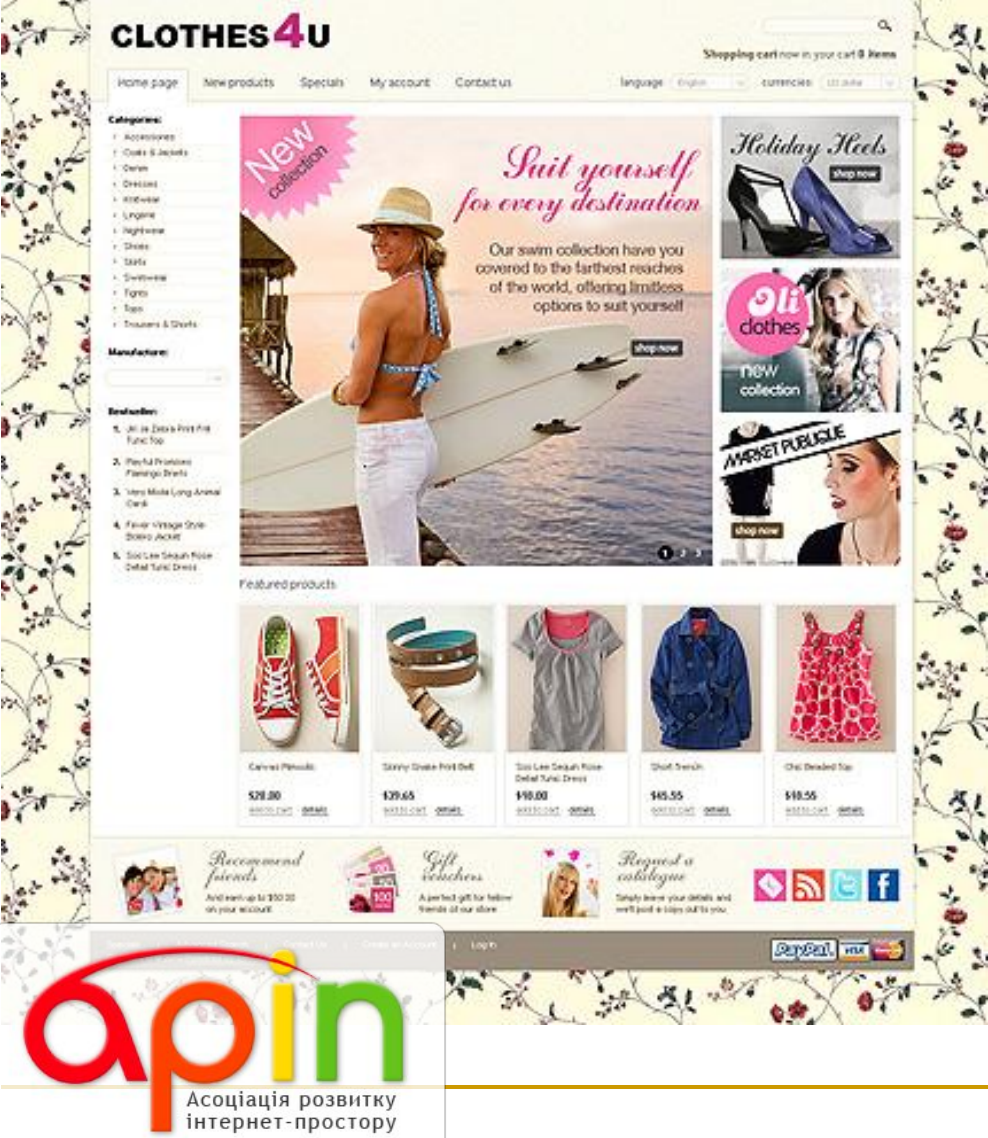

Оригінальність. Гарне візуальне оформлення. Якісний дизайн. Функціональність. Відповідність технічним вимогам. Додаткові сервіси. Технічна підтримка.

Висока вартість. Тривалість розробки. Необхідність якісного тестування.

#### **Шаблонний сайт**

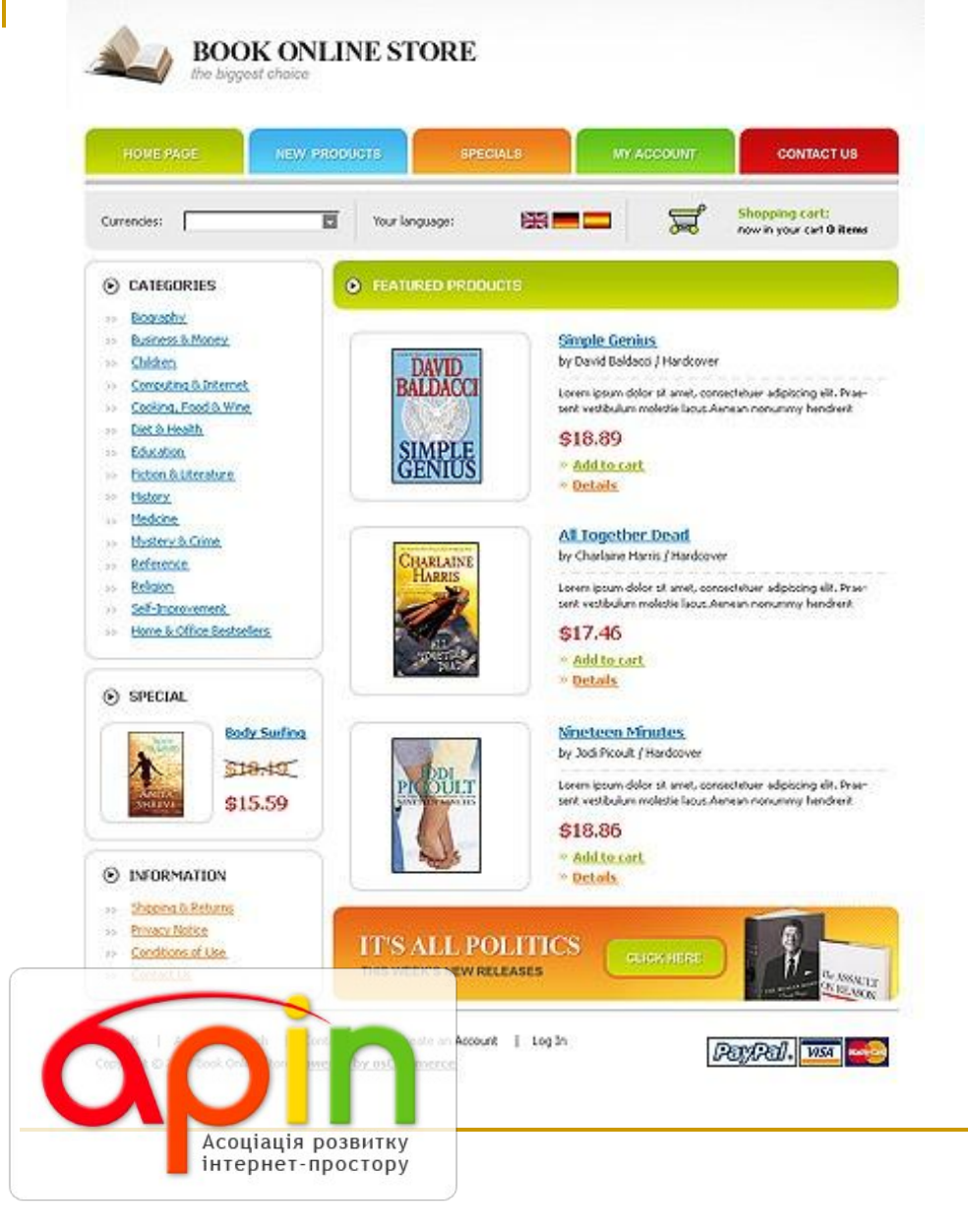

Доступна ціна. Швидкість розробки. Добре перевірений функціонал. Гарне візуальне оформлення. Відповідність технічним вимогам. Технічна підтримка.

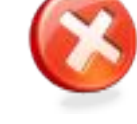

#### Типове оформлення. Стандартний набір функцій.

#### **Безкоштовний сайт**

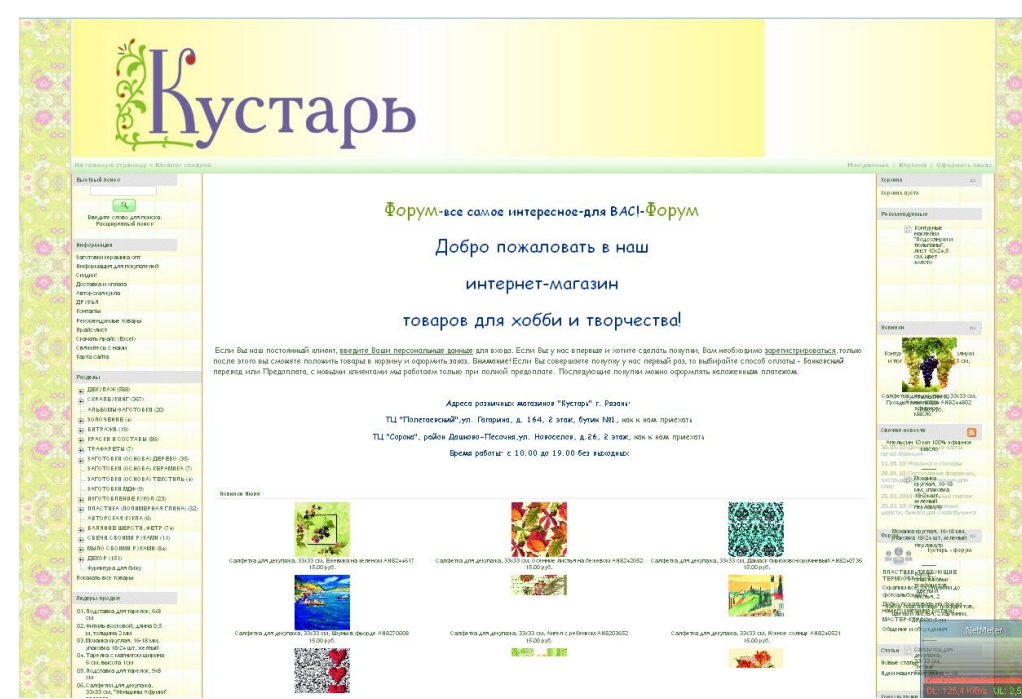

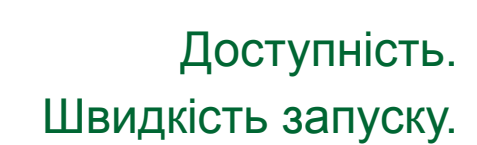

Обмежений трафік. Ризик втрати бізнесу. Типове оформлення.

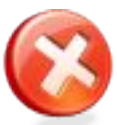

Відсутність прав на свій магазин. Стандартний набір функцій. Відсутність технічної підтримки.

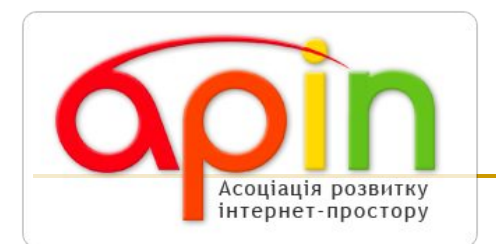

### **Організація роботи магазину**

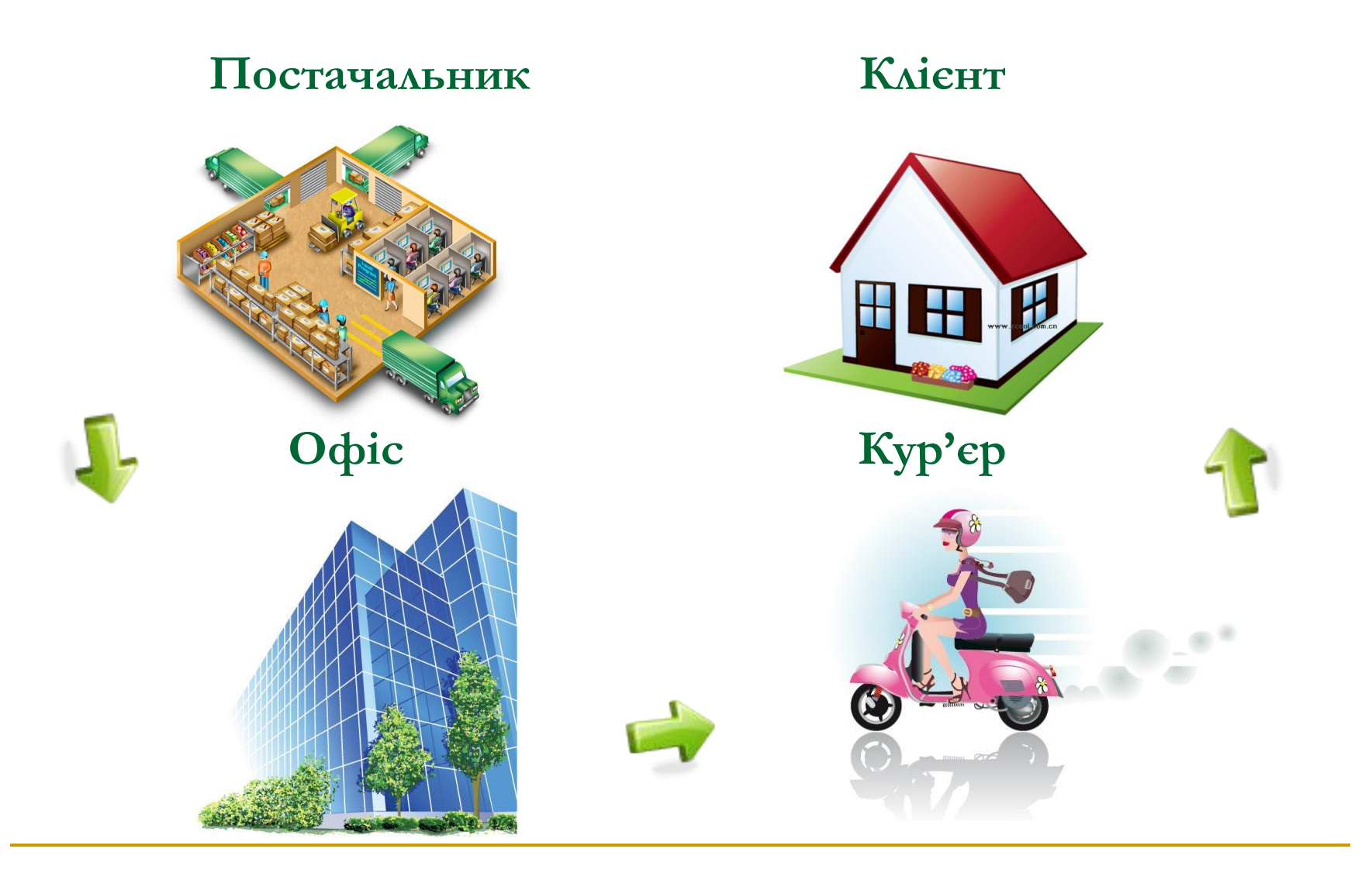

#### **Постачальник**

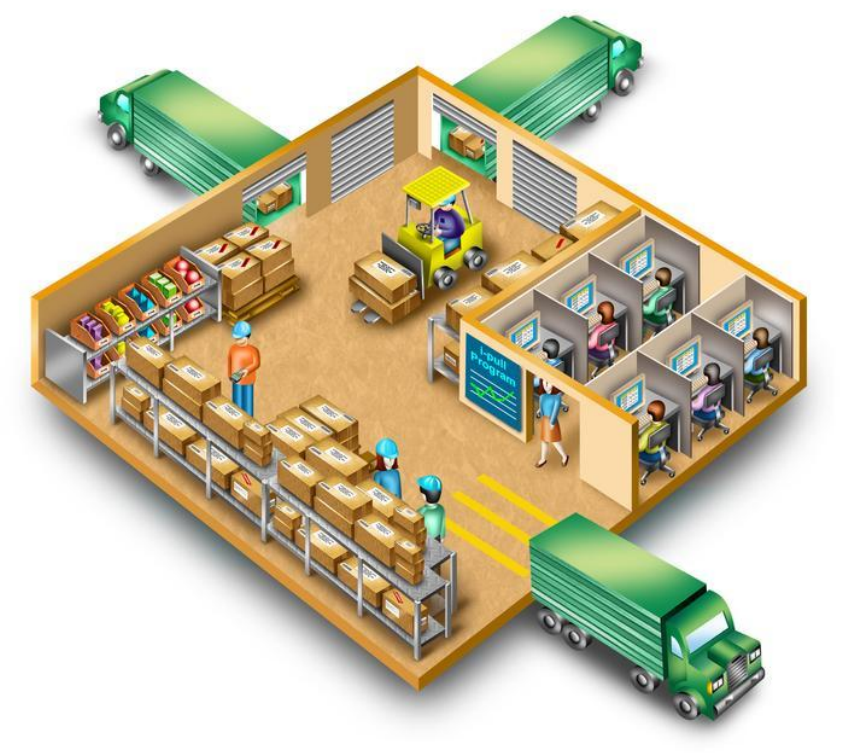

■ ціна

- **наявність на складі**
- мінімальне замовлення
- умови гарантії
- **повернення товару**
- відстань до складу
- транспорт для закупки

### **Офіс**

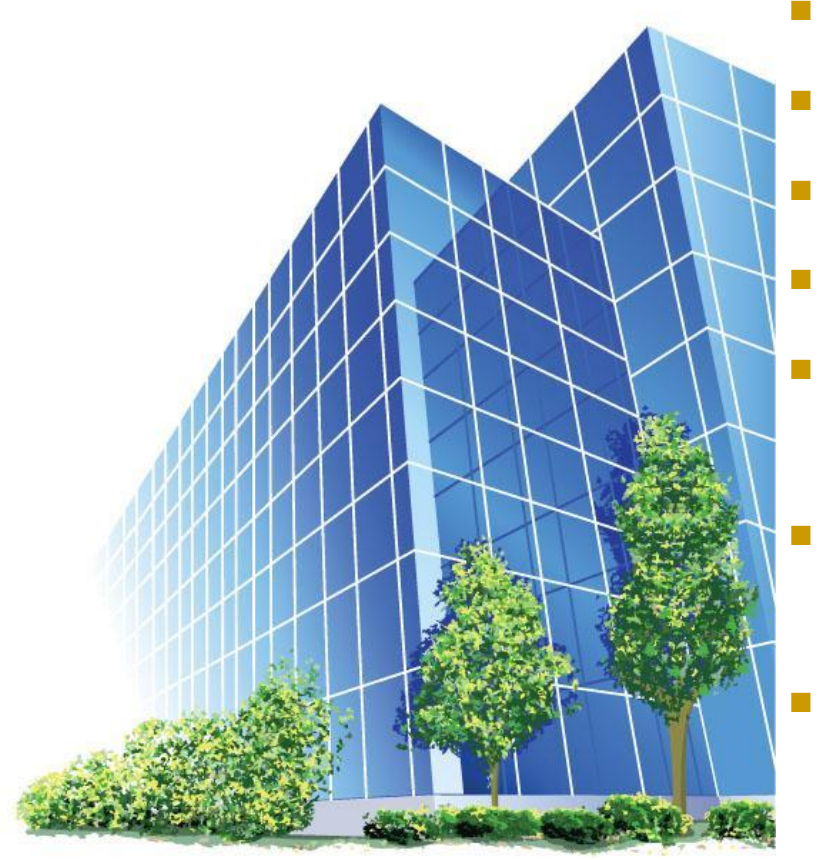

- мінімальний склад
- якісне оформлення товару
- невелика фотостудія
- самовивіз товару
- підтримка: Internet, Tel., Skype, ICQ, CDMA
	- рахунки для проведення платежів
- бухгалтерія

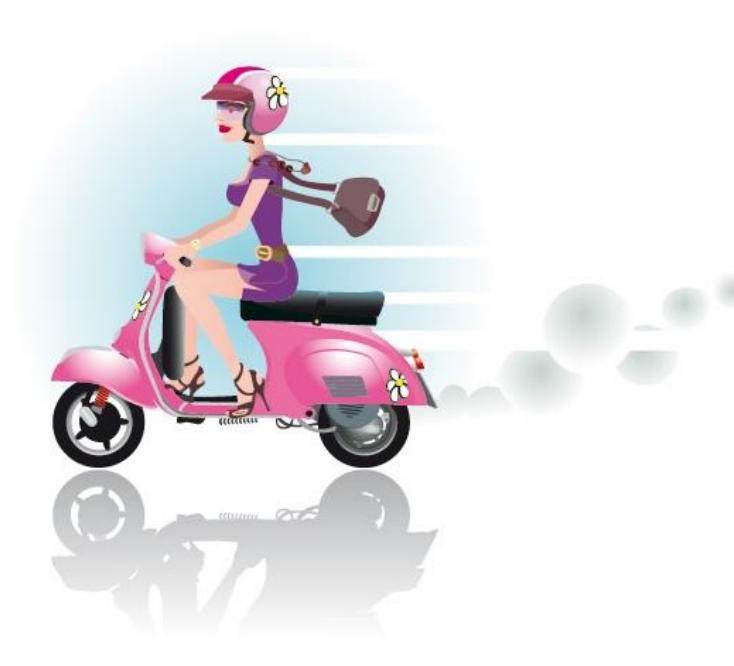

- вміння продемонструвати і налаштувати товар
- знання товару
- чесна ціна доставки
- швідкість доставки
- кур'єр обличчя магазину
- **для початку підійде** надійний таксист

# **Кур'єр**

#### **Клієнт**

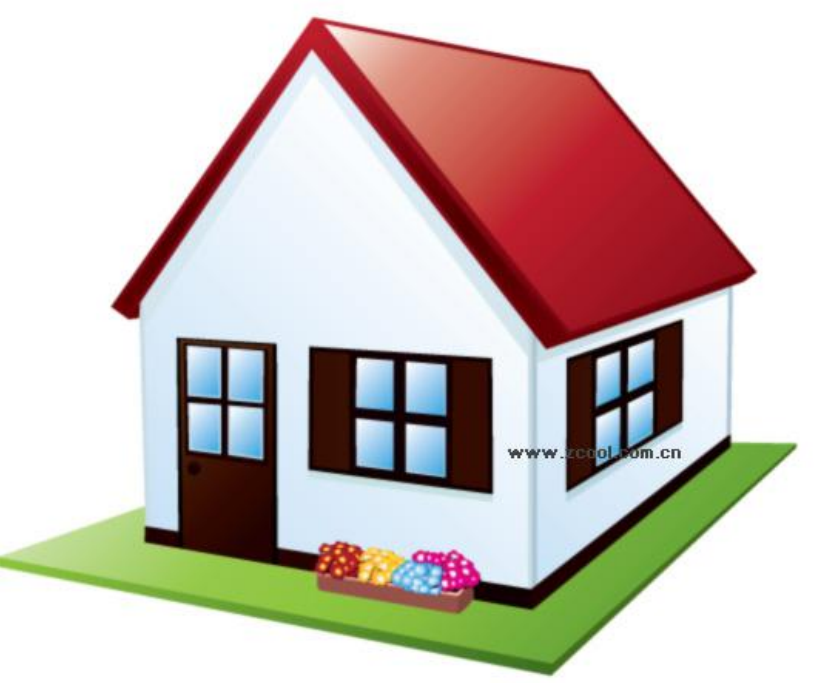

- довіра
- консультація
- зручний, зрозумілий вибір
- зручна форма оплати
- швидкість доставки
	- настройка товару
- **гарантія**
- чек

#### **Легалізація інтернет-магазина**

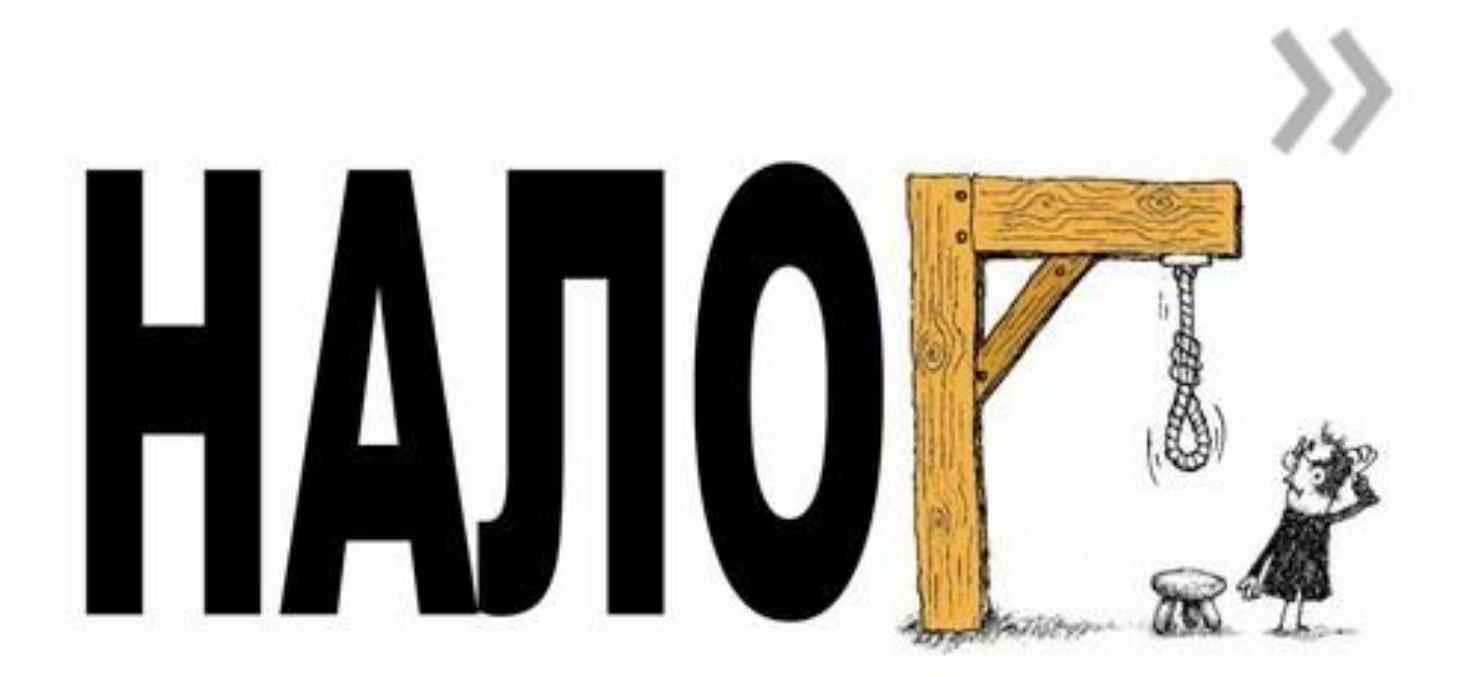

- піти до Державного реєстратора
- подати заяву для реєстрації як фізична особапідприємець
- обрати відповідний вид діяльності за КВЕД

#### **Види діяльності для інтернет-магазина за КВЕД**

52.61.0. Роздрібна торгівля, яка здійснюється фірмами посилкової торгівлі.

Цей підклас включає:

- роздрібну торгівлю будь-якими видами товарів, яка здійснюється шляхом поштових замовлень. Товари надсилають покупцеві, який вибирає їх з рекламних об'яв, каталогів, зразків або з інших видів реклами

Цей підклас включає також:

- торгівлю по телефону чи за допомогою радіо, телебачення або через **Iнтернет.**

52.63.0. Роздрібна торгівля поза магазинами, н. в. і. г.

Цей підклас включає:

- діяльність аукціонних торгових фірм
- **роздрібну торгівлю через Iнтернет**
- роздрібну торгівлю будь-якими видами товарів через торгові автомати
- роздрібну торгівлю через комівояжерів, рознощиків тощо.

- прийти на другий день і забрати свідоцтво про реєстрацію фізичної особи-підприємця
- піти до Державної податкової інспекції із одержаним Свідоцтвом (до податкового інспектора з відділу оподаткування фізичних осіб, який відповідає за Ваш населений пункт (місто, село, район міста де Ви прописані)
- стати на облік як платник податків, отримати про це відповідну довідку

- придбати бланк заяви про перехід на спрощену систему оподаткування, звітний зошит, проплатити в банку наперед Єдиний податок, взяти квитанцію.
- далі до податкового інспектора з докумантами
- заповнюємо і залишаємо йому заяву, зошит, як форму звітності, оригінал квитанції про сплату Єдиного податку (копія зберігається у Вас на руках)
- він має поставити підписи на зошиті, заповнити власноруч Свідоцтво про сплату Єдиного податку.

**• Приходите, коли скаже податковий інспектор,** одержуєте на руки свідоцтво про сплату єдиного податку (воно видається на один рік, наприклад, "на 2010 рік"), зошит для звітності (з усіма підписами та печаткою), отримуєте інструкції про терміни подачі звітів та сплати сум Єдиного податку

Ось і все: тепер Ви - фізична особа-підприємець, платник Єдиного податку. Ви чисті і перед Законом, і перед власним сумлінням, і перед податковою!